**20+ Simple Cartoon Photoshop Effects No Download**

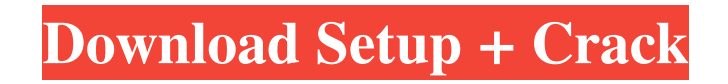

### **Photoshop Action Cartoon Free Download Crack Full Version (Latest)**

\* The Adobe website (www.adobe.com) is home to many good tutorials and free Photoshop brushes. \* Popular Photoshop books include \_Mastering Digital Photography\_ and \_Photoshop CS for Digital Photographers\_ by John D. Bowker and David A. G. Rigsby. \* \_Photoshop: The Missing Manual\_, Third Edition, by Bob and Marion Rothery, provides a great introduction to the basics of Photoshop. \* \_Photoshop\_, Second Edition, by Judy Fisk and Leah Heyler, offers an easy-to-follow, step-by-step walkthrough of Photoshop. \* The \_Photoshop CS6: Essential For Digital Photographers,\_ Third Edition, by Ryan McGuire and Chris Converse, is a comprehensive guide to all the features of Photoshop. Adobe Photoshop is an enormously powerful tool, but it can also be a bit intimidating, so many people reach out to online forums and community sites to ask questions and seek advice. Photoshop doesn't always have the easiest interface for beginners. After you've gotten the hang of how Photoshop works and how you'd like to work with it, you'll come across an easier way to work with Photoshop. ## \*\*The Interface and Workspaces\*\* Photoshop has a standard interface that enables you to do most of the things that you can do with it. Like many things in the computer world, there are other tools out there that can perform the same functions in a quicker, easier way. While the interface appears complicated at first, it's easy to figure out how to perform most common tasks. The following lists provide an outline of the interface and the key places to find things. I won't go into great detail about how to use every single function in Photoshop, but I will show you the basis of the process of creating an image from scratch. You can use this reference as a guide as you learn more.

#### **Photoshop Action Cartoon Free Download Crack + Free 2022**

Adobe Photoshop is the most popular image editing software among designers and graphic artists. It comes in two editions: Photoshop for Artists (Photoshop, PS) and Photoshop for Web Designers (Photoshop, PSDW). Photoshop Elements is a simplified edition of Photoshop for photo editing. Adobe Photoshop is a software solution for image editing that adds a new dimension in the world of graphic editing. It has brought the graphics editing technology to many other fields. It plays a crucial role in web design, graphic design and other fields. This article introduces how to uninstall Adobe Photoshop CC 2018 from your system. You can also learn how to uninstall Photoshop CC 2017 and Photoshop CS6 from your system. Video Guide to Photoshop CC 2019 Uninstallation Video Guide to Photoshop CC 2017 Uninstallation Video Guide to Photoshop CS6 Uninstallation Video Guide to Photoshop CS5 Uninstallation Video Guide to Photoshop CS4 Uninstallation Video Guide to Photoshop CS3 Uninstallation Video Guide to Photoshop CS2 Uninstallation Video Guide to Photoshop CS Uninstallation You have to download adobe Photoshop for 64-bit PC Step 1: Open "Add or Remove Programs" in Windows Step 2: Go to the installation directory Note: The directory location depends on the user. Once you get the installed location of Adobe Photoshop on your PC, go to the add or remove programs, and uninstall it like any other Adobe software. Move to the default installed location: C:\Program Files\Adobe Step 3: Look for a "photoshop.exe" file. If you don't see the Adobe Photoshop program installed on your PC, you can follow the steps to get it, as explained above. What are the top ten best graphic design software 2020? The best graphic design software has so many options and settings, it's easy to lose track of all the settings. If you need a set of programs with a clear graphic design workflow, we have listed some of the best graphic design software available in 2020. The programs below help you create professional designs for magazines, newspapers, presentations, and more. Wireframe design A wireframe is a type of image design that helps in creating a high-quality website. Wireframes help the design team understand the structure, hierarchy, flow and visual styling of a website before the 05a79cecff

# **Photoshop Action Cartoon Free Download Full Product Key [Mac/Win]**

Q: Can a species develop two separate, distinct lines of communication and distinct physical characteristics without them being genetically separate? I want to create an alien world. I want there to be two species of animals living on the planet, but they are so separated in both the environment and physical behavior that one would think their species to be completely different. But in reality, the differences are so minor that they can communicate and understand each other. It's just not something any living creature on Earth would notice. I did lots of research in the past 2 days, and I think I found the perfect answer... Hens are different from roosters, but they are the same species. The Special Thing I researched this and have found out that there are two kinds of roosters, which are evolutionarily separated: Cocks vs. hens. The hens lay eggs, while the cocks peck for hens. But they both have the same DNA. So... Are there any differences in physicality between the two kinds, or is it just the way the two have evolved that is different between the two? What special qualities can both of these chicken species have that might make them different? For example, do they have different taste preferences or could they breed or develop two distinct groups of chickens, where one would prefer to lay eggs? The question I want to make an alien race that is completely different in appearance and behavior. Are there any species of animals that are genetically identical but which have evolved two unique lines of communication and genetics with two sets of physical characteristics? A: Don't worry about making the species look identical: they won't be. Humans do this, too, by having different hair and skin colors. Speaking of which, note that even within the same species, there are differences. There are various breeds of domesticated cats and dogs, which come in different colors. There are various breeds of dogs and cats as well, which vary in size and appearance. We do this to get different sizes of dogs, for example, to combat obesity and various medical conditions. This isn't the way to do it, but you can go further: Speciation Human beings are separated by technology, social organization, and of course species. An alien species that uses technology to control genetics could plausibly separate from humans without necessarily having completely different genes, but new species still require genes to share in order to be able to

#### **What's New in the?**

West Virginia and Colorado State are in the midst of a heated battle for conference supremacy this season and with both teams leading, there was a chance that the winner could miss out on a playoff bid. The winner of the Apple Cup is awarded the conference's automatic spot in the playoff. If the game ended in a draw, the tiebreaker formula was used. Conference champions from last season will not be listed. They will be determined by the College Football Playoff committee. No. 12 Boise State (10-1, 7-1 Mountain West) at No. 8 Colorado State (9-2, 7-1), 8 p.m. ET Head-to-head: Nebraska leads 17-13 Last year: Boise State beat CSU in the regular season but lost in the conference title game. Analysis: BSU has won three straight against the Rams. They are just 1-2 against teams ranked in the top five. What to watch: Colorado State needs a huge win to keep pace with Boise State in the race for the Broncos. Tailback Jeremy McNichols, who has led the way for CSU this season, has rushed for 100 yards or more in seven straight games. Like most of the Rams' offense, he's been playing well in the second half. Did you know?: CSU is just 1-1 against non-conference ranked opponents. Injury update: Defensive end Markus Golden has a broken wrist he suffered in the second half of the Rams' loss to Wyoming on Nov. 25. Head coach Mike Bobo said the outcome of surgery will not be known until after the team practices for the bowl game. WR Davion Curtis (knee) is done for the season. Scouting report: The Broncos are coming off of a 62-59 loss to BYU in the Famous Idaho Potato Bowl. BSU has seven players listed as doubtful on the final injury report. It includes linebacker Tevin Coleman, who suffered a groin injury in the game. QB Brett Rypien, who has thrown just two interceptions all season, is coming off his best game of the season. He threw for 338 yards and three touchdowns. At a glance: Colorado State is 9-3 against the Broncos under Bobo. Boise State is 2-1 against the Rams. No. 17 Georgia Tech (9-2, 6-1 ACC) at No. 15 Virginia Tech (11-0

## **System Requirements:**

Windows 7 and 8.1 Minimum: OS: 64-bit Processor: Intel Core i5-2400 (2.5GHz, 3.4 GHz max), AMD equivalent Memory: 6 GB RAM Video: NVIDIA GeForce 8800 GT or AMD equivalent DirectX: Version 11 Additional: Screen Resolution: 720p 1080p 2160p 4K Internet: Broadband Internet connection Hard Drive: 7GB available space

Related links:

[https://kryptokubus.com/wp-content/uploads/2022/07/adobe\\_photoshop\\_cc\\_premium\\_apk\\_download.pdf](https://kryptokubus.com/wp-content/uploads/2022/07/adobe_photoshop_cc_premium_apk_download.pdf)

[https://www.taunton-ma.gov/sites/g/files/vyhlif1311/f/uploads/arpa\\_presentation.april\\_2022\\_-\\_final\\_final\\_0.pdf](https://www.taunton-ma.gov/sites/g/files/vyhlif1311/f/uploads/arpa_presentation.april_2022_-_final_final_0.pdf)

[https://secure-atoll-08579.herokuapp.com/apps\\_to\\_download\\_photoshop.pdf](https://secure-atoll-08579.herokuapp.com/apps_to_download_photoshop.pdf)

<http://lovetrustfoundation.com/how-to-activate-the-adobe-photoshop-cs6-windows-10-free/>

<https://thoitranghalo.com/2022/07/01/free-oil-painting-plug-in-for-photoshop/>

<https://obscure-shore-56869.herokuapp.com/darrgia.pdf>

[https://www.sanborntonnh.org/sites/g/files/vyhlif3776/f/uploads/2018\\_town\\_report.pdf](https://www.sanborntonnh.org/sites/g/files/vyhlif3776/f/uploads/2018_town_report.pdf)

[https://semiahmoomarina.com/wp-content/uploads/2022/06/adobe\\_photoshop\\_lightroom\\_cc\\_42\\_apk\\_for\\_android\\_download.pdf](https://semiahmoomarina.com/wp-content/uploads/2022/06/adobe_photoshop_lightroom_cc_42_apk_for_android_download.pdf) <https://www.centralcoast.nsw.gov.au/system/files/webform/truspal397.pdf>

[https://likesmeet.com/upload/files/2022/07/PihXLNE1eLfbhyWJaVST\\_01\\_a166991ea166eb933a988330d0419331\\_file.pdf](https://likesmeet.com/upload/files/2022/07/PihXLNE1eLfbhyWJaVST_01_a166991ea166eb933a988330d0419331_file.pdf)

<http://www.newssunisunayi.com/?p=24486>

<http://mkyongtutorial.com/freeware-download-adobe-photoshop-for-computer>

[https://social.urgclub.com/upload/files/2022/07/EpzNtaa4uvdLB378Fv8O\\_01\\_a166991ea166eb933a988330d0419331\\_file.pdf](https://social.urgclub.com/upload/files/2022/07/EpzNtaa4uvdLB378Fv8O_01_a166991ea166eb933a988330d0419331_file.pdf)

<https://coleccionohistorias.com/2022/07/01/download-adobe-photoshop-elements-cc-2021-for-windows/>

<https://xtc-hair.com/free-brushes-brush-download-2/>

[https://captainseduction.fr/wp-content/uploads/2022/07/adobe\\_photoshop\\_download\\_free\\_cs3.pdf](https://captainseduction.fr/wp-content/uploads/2022/07/adobe_photoshop_download_free_cs3.pdf)

<https://abckidsclub.pl/photoshop-x32-download-last-version/>

[https://jariosos.com/upload/files/2022/07/guqQAjs1jUxVlF6plQqU\\_01\\_a166991ea166eb933a988330d0419331\\_file.pdf](https://jariosos.com/upload/files/2022/07/guqQAjs1jUxVlF6plQqU_01_a166991ea166eb933a988330d0419331_file.pdf) [https://social.halvsie.com/upload/files/2022/07/5FAQXyPAzobTdhBSujgA\\_01\\_c3622289f97c164ba8d7cc11cdcdb817\\_file.pdf](https://social.halvsie.com/upload/files/2022/07/5FAQXyPAzobTdhBSujgA_01_c3622289f97c164ba8d7cc11cdcdb817_file.pdf) [https://imarsorgula.com/wp-content/uploads/2022/07/Adobe\\_Photoshop\\_Cs6\\_Crack\\_6\\_\\_Photoshop\\_Code\\_\\_Avslist.pdf](https://imarsorgula.com/wp-content/uploads/2022/07/Adobe_Photoshop_Cs6_Crack_6__Photoshop_Code__Avslist.pdf)